## การรับสมัครสอบคัค เลอกบุคคล เฟ้อ เข้าสีกษาในสถาบันอุคมสิกษา

ในบทนี้จะกล่าวสีงการรับสมัครสอบคัคเสีอกบุคคล เฟ้อเข้าสิกษา ในสถาบัน อุคมสิกษา รวมสีงขนตอนและวิธีการปฎิบัต้ต่างๆในการสมัครสอบ

## การรับสมัครสอบคัด เลอกบุคคล เฟ้อ เข้าสิก»าในสถาบันอุคมสิกพา

การสอบคัคเสีอกบุคคลเข้าสิกษาในสถาบันอุคมสิกษา ทบวงมหาวิทยาลัย เป็น งานที่ต้องทำเป็นประจาทุกปีการศึกษา เพื่อทำการสอบคัดเลือกบุคคลเข้าศึกษาในสถาบัน ้อุดมศึกษา ทั้งภาครัฐบาลและเอกชน สำหรับปีการศึกษา 2535 มีมหาวิทยาลัยและสถาบัน อุคมสิกษา จำนวน 32 สถาบัน ร่วมก้นรับนักสิกษาจากการสอบค้ดเสีอกผ่านทบวง มหาวิทยาลัย เข้าศึกษาในคณะหรือประเภทวิชาต่างๆรวม 541. คณะหรือประเภทวิชา ๆร่งบีจำนวนรหัสคโนะหรีอประเภทวิชาทังสิน 798 รหัส จำนวน 29,044 คน ค้งนันกระบวน การคัดเลือกนี้จึงต้องกระทำอย่างระมัดระวัง รอบคอบ รัดกุม และต้องมีความถูกต้องที่สุด จึงมีการนาเครื่องคอมพิวเตอร์มาช่วยในการประมวลผล ตั้งแต่การรับสมัครสอบรวมที่ศาลา พระเกี้ยว จนถึงการประกาศผลสอบ ณ สนามสอบต่างๆ ในที่นี้จะกล่าวในส่วนของการรับ สมัครสอบรวมทัศาลาพระเกียว จุฟ้าลงกรโนมหาวิทยาลัย นี้เป็นงานวิจัยของผู้วิจัยเท่านัน

# ข้อปภิบัสิ'ในการสมัครสอบ

การเตรียมเอกสารก่อนการสมัคร **ผู้สมัครจะต้องเตรียมเอกสารคังนี้**

**1. ใบสมัครสอบค้คเสีอก (ทม 1) 1 แผ่น**

**\* คูรายละเอียดเฟ้มเต่มไต้จาก ระเบียบการสอบคัดเสีอกบุคคลเข้าสิกษาใน สถาบันอุคมสิกษา ทบวงมหาวิทยาลับ ประจำบีการสิกษา 2535**

- 2. แบบสอบถาม (ทม 2) 1 แผ่น
- $3.$  รูปถ่าย ขนาด  $3x4$  ชม. 5 รูป
- 4. วุติเบัตรการดีกษา
- 5. บัตรประจ'าต้วประชาซน
- ธ. เไนค่าสมัครสอบ
- 7. ซองจดหมายจ่าหน้าชองถ้งตัวเอง 2 ชอง

### การกรอกชุดใบสมัครสอบสัค เลอก

ผู้สมัครสอบจะต้องกรอกชุดใบสมัครชึ่งประกอบด้วยเอกสาร 4 ชิ้น คือ ทม1 ทม2 ทม3(จะได้รับในวันสมัคร) และชองจดหมาย ดังรายละเอียดด้งต่อไปนี

#### การกรอก ทม!

ช่องหมายเลข 1 ที่อยู่ที่จะติดต่อได้สะดวกระหว่างสมัครสอบและรอฟังผล ต้อง เป็นที่อยู่ที่สามารถติดต่อกับผู้สมัครได้โดยรวดเร็วที่สุด – ซึ่งอาจจะเป็นโดยทางไปรษณีย์ โทรเลข หรีอโทรดีพท่ทิ้งนี้เฟ้อประโยชน์ของผุ้สมัครเอง

ผู้สมัครทุกคนที่มีอายุเกิน 15 ปีบริบูรณ์ จะด้องมีบัตรประชาชน และจะต้องแสดง บัตรประชาชนในวันสมัคร ปีฉะนี้นจะไม่อนุญาตให้**ทฯ**การสมัคร **สฯห**รับผุ้อีปีอายุยังไม่ครบ 15 ปี ให้เขียนคำว่า "ไม่มี" ลงในช่องเลขบัตรประจำตัวประชาชนของผู้สมัครและแสดง ทะ เปียนบ้านด้วย

ช่องหมายเลข 2 ขีอบิคา-มารดา เขีอชาดั จะตองกรอกให้ขีดเจนและครบถ้วน ช่องหมายเลช 3 สถานภาพทางการดีกษา และสถานภาพทางการดีกษาในระดับ อุดมดีกษา ให้ผุ้สมัครทฯเครื่องหมายในช่องลี่เหลี่ยมต่างๆ หมายเลชเดียวตามความเป็น จริง โดยใช้เลขรหัส ดังต่อไปนี้

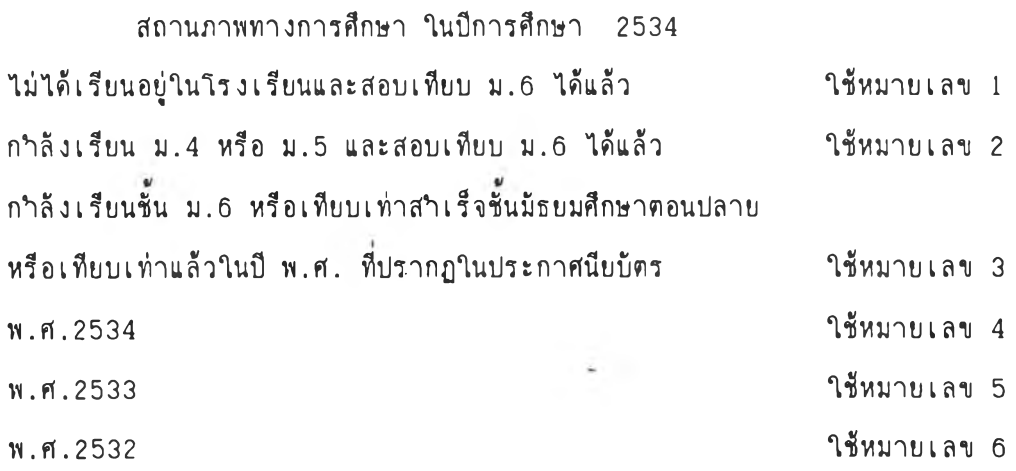

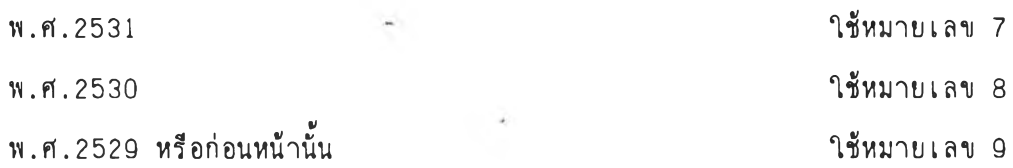

รหัสไรงเรียน ผุ้ท่กำลังเรียนซ้น ม.ธ หรีอเท่ยบเท่า ไห้ไซ้รหัสตัวเลขของ โรงเรียนท่กำลังเรียน ผู้ท่สำเร็จซ้นมัธยมสืกษาคอนปลายหรีอเท่ยบเท่าแล้ว ไห้ไซ้รหัส ตัวเลขของโรงเรียนหรีอสถานสืกษาตามไบประกาศนียบัตรท่นำมาแสคง และผุ้ท่สอบเท่ยบ ม.ธ ไห้ไซ้รหัสตามจังหวัดท่ติ้งของโรงเรียนประเภทบุคคลภายนอก

สถานภาพทางการสืกษาในระตับอุดมสืกษา (สำหรับผุ้ท่สอบไล่ซ้นมัธยมสืกษาตอน ปลายหรีอเท่ยบเท่าไค้ไนป็ พ .ศ .2534 หรีอก่อนหน้านิ้นเท่านํ้น) สถาบันอุดมสืกษาท่จำกัดจำนวนรับของรัฐไนลังกัดทบวงมหาวิทยาลัย ไซ้หมายเลข 1 สถาบันอุดมสืกษาท่ไม่จำกัดจำนวนรับของรัฐไนลังกัดทบวงมหาวิทยาลัย ไซ้หมายเลข 2 สถาบันอุคมสืกษาของรัฐนอกลังกัดทบวงมหาวิทยาลัย

(เซ้น สถาบันเทคโนโลยีราชมงคล วิทยาลัยพยาบาลต่างๆ โรงเรียนทหาร เป็นค้น) ไซ้หมายเลข 3

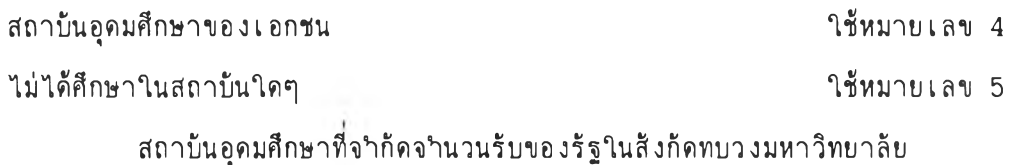

จุฟิาลงกรท!มหาวิทยาลัย ไซ้หมายเลข 01 มหาวิทยาลัยเกษตรศาสตร์ (วันวันวัน ) มหาวิทยาลัยเกษตรศาสตร์ ิมหาวิทยาลัยขอนแก่น 2. ออกจาก 2. ออกจาก 2. อิหมายเลข 03 มหาวิทยาลัยเซ้ยงไหม่ ไซ้หมายเลข 04 มหาวิทยาลัยธรรมศาสตร์ (วันวันวัน ) มหาวิทยาลขั้น 1 ซึ่งมายเลข 05 มหาวิทยาลัยนเรศวร ไซ้หมายเลข 06 มหาวิทยาลัยบูรพา ไซ้หมายเลข 07 มหาวิทยาลัยมหิดล ไซ้ เช่น ออกจาก เช่น มหาวิทยาลข 08 ิมหาวิทยาลัยศรีนครินทรวิโรฒ เวลา เอง โซ้หมายเลข 09 มหาวิทยาลัยสืลปากร ไซ้หมายเลข 10 มหาวิทยาลัยสงขลานครินทร์ (วันวิชาการ ) ใช้หมายเลข 11 มหาวิทยาลัยอุบลราชธานี ไซ้หมายเลข 12

19

 $\sim$  3

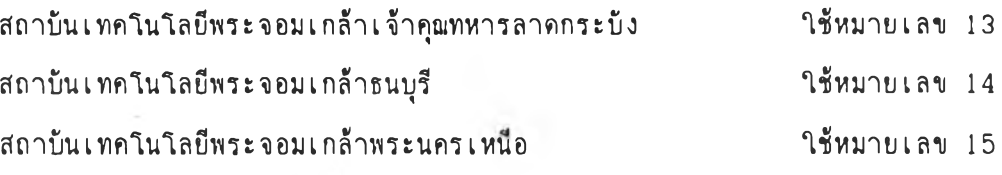

สถาบันอุดมสืกษาทัไม่จำกัดจำนวนรับไนลังกัดทบวงมหาวิทยาลัย มหาวิทยาลัยรามคำแหง ไรหมายเลข 1 มหาวิทยาลัยสุโขทัยธรรม!ราช ไรหมายเลข 2 รองหมายเลข 4 คะแนนเฉลี่ยสะสม ผุ้สมัครทัสอบไล่ไค้ขัน ม.ธ แล้วก่อน หน้าปีการศึกษา 2534 ให้ใช้คะแนนเฉลี่ยสะสมทั้งหมด สาหรับผู้เรียนชั้น ม.6 หรือ เทัยบเท่า ห!อผุ้สอบเทัยบ ม.6 ไห้'ไรคะแนะเฉลี่ยสะสมคร้งสุดทัาย

รองหมายเลข 5 อันดับการเสือก ไห้ผุ้สมัครตัดเลขรหัสคณะ ห!อประเภท **วิชา**ทัประสงค่จะเราสืกษาไนประกาศรับสมัครสอบคัดเสือก ร่งอยู่ระหว่างหน้า 5 สืง 43 แล้ว**ไ ร**กาวทัด**เรา**ทัอันดับการเสือกตามลำดับก่อนหลังทัค้องการ โดย**ไห้**แถบสีคำอยู่ทางค้าน **ราบ**ของเลขรหัสคเนะห!อประเภท**วิชา**

ไนกรรทัเสือกไม่ครบทิ้ง 5 อันดับ ไห้กรอกรหัส 000 ไนอันดับทัไม่มัการเสือก

ถ้าผู้สมัครไม่ติดเลขรหัสคณะ หรือประเภทวิชาที่อันดับการเลือกใด แต่ติดรหัส อันดับถัดมาเจ้าหน้าทัคอมทัวเตอรจะบันทักรหัสอันดับนนเป็น 000 ร่ งมัผลไห้อันดับการเสือก นั้นว่างลงและคอมพิวเตอร์จะเลื่อนอันดับการเลือกถัดไปขึ้นตามลำดับ

รองหมายเลข 6 ลายเรน ผุ้สมัครค้องเรนร่อต่อเจ้าหน้าทัรับเวินค่าสมัครสอบ ไนวันสมัคร เท่านน

#### การกรอก ทม2

่ ให้ผู้สมัครกรอกข้อความ หรือท<sub>้</sub>ำเครื่องหมาย √ ในสี่เหลี่ยมตามความเป็นจริง คาดอบของท่านทุกข้อจะเป็นต่อประโยชน์การวิเคราะห์ เพื่อพัฒนาการศึกษา ของรัฐเป็น อย่างเร่ง

### การกรอก ทม3

ผุ้สมัครจะไค้รับบัตรเลขทันงสอบ (ทม 3 ) จากเจ้าหน้าทัคอมทัวเตอรไนวัน สมัคร ไห้คุรายละ เ อียดไนหัวรอขันตอนไนการสมัครต่อไป

#### ารกรอกซองจดหมาย"

ผู้สมัครจะต้องเขียนชื่อ-นามสกุล และสถานที่อยู่ที่จะดิดต่อได้ทางไปรษณีย์ให้ ข้คเจนบนซองจดหมายทิ้ง 2 ซอง เฟ้อทบวงมหาวิทยาลัยจะไค้แจ้งสถานปีสอบ และผลสอบ ข้อเขียนไห้กับผู้สมัครต่อไป

# การสมัครสอบปีสาลาหระ เกี้ยว จุฟ็าลงกรเนมหาวัทยาลัย

โดยทิ้วไปการรับสมัครสอบค้ดเลอกบุคคลเฟ้อเข้าสืกษาไนสถาบันอุดมปีกษา จะอยู่ระหว่างปลายเดือนกุมภาพันธ์ หรือต้นเดือนมีนาคมของทุกปี สาหรับปีการศึกษา 2535 ปีเป็นกรรเสืกษาของผู้วิจัยนิ้ การรับสมัครสอบๆ จัดไห้ปีขีน ระหว่างวันปี 3-10 มันาคม  $2535$  เวลา 08.00 - 16.00 น.

# <u>ขั้นตอนการทำงานของระบบ เดิม</u> " (ดึงแสดงในรูปที่ 3.1)

การรับสมัครปีผ่านมา ไข้เครื่องไมโครคอมฟิวเตอร้ จำนวน 30 เค!'อง ทำงาน แบบอิสระ (Standalone) ระบบปฏิบัติการ คือ เอ็มเอสดอส โปรแกรมประยุกต์เขียน ด้วยภาษาเบสิก เก็บ'ข้อมุลของผู้สมัครบนแผ่นบันฟ้กขีอมุล ขนาด 5.25 นิ้ว โคบ1ไนหนํ่งข้วง การรับสมัคร (เร่ท ห!อ บ่าย) ไข้แผ่นบันปีกข้อมุล 1 แผ่น สำหรับ 1 เครื่อง ไน 1 วัน จะไข้แผ่นบันปีกข้อมุล จำนวน 60 แผ่น หลังการรับสมัครไนแต่ละวัน จะด้องทำการโอน ข้อมูลจากแผ่นบันทึกข้อมูล ไปยังเครื่องเมนเฟรม (Amdahl) ที่สถาบันบริการคอมพิวเตอร์ สำหรับเลขปีนิ้งสอบปีไข้จะถูกสร้างบนเครื่องเมนเฟรม แล้วแบ่งเป็นแฟ้มย่อยๆ โอนลงบน แผ่นบันปีกข้อมุลปีจะไข้ไนแต่ละวัน สรุปเป็นขนตอนได้ค้งนิ้

\*\* ดุรายละเอียดเฟ้มเด้มได้จากดุ่ปีอการปฎิบัด้งาน การไข้เครื่องคอมฟ้วเฅอร้ ข้วยไนการสอบค้ดเสิอกบุคคลเข้าปีกษา ไนสถาบันอุดมปีกษา ของคณะอนุกรรมการไข้ เครื่องคอมฟ้วเฅอร้ๆ ปีการสืกษา 2533 จัดทำเร่อเด้อน มัถุนายน 2533

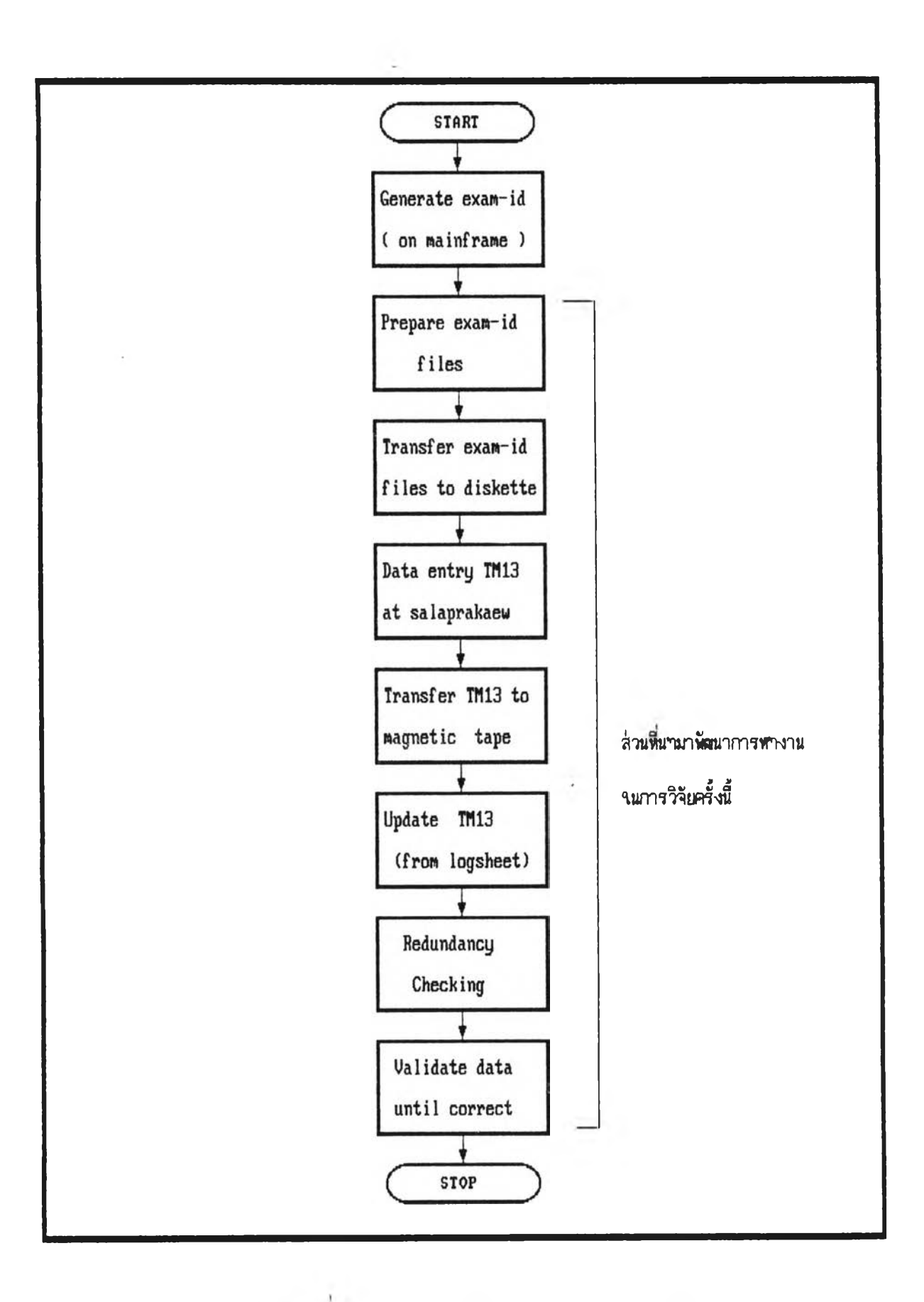

รปดิ 3.1 แสดงแผนผังการทำงานของระบบเดิม

- 1. การสร้างเลขที่นั่งสอบบนเครื่องเมนเฟรม โดยมีหลักในการสุ่มตัวเลขเพื่อกระจาย เสท]พี่นั่งสอบ
- 2. นำเลขพี่นั่งสอบสำหรับการรับสมัครพี่ศาลาพระเกี้ยว มาจัดเตรียมเป็นแฟ้มย่อย สำหรับ นำไปไข้ไนแค่ละข้วงของแค่ละวัน (หนั่งวันไข้ 60 แฟ้ม เร่รา 30 แฟ้ม บ่าย 30 แฟ้ม)
- 3. โอนแฟ้มเลขที่นั่งสอบลงแผ่นบันทึกข้อมูล สาหรับใช้บนไมโครคอมพิวเตอร์ ในการรับ สมัครสอบ จำนวน 60 แผ่น
- 4. การป๋อนข้อมูลการสมัครพี่ศาลาพระเกียว จุฟิาลงกรผ์มหาวัทยาลัย
- 5. โอนแฟ้มข้อมูลรายละเอียดผู้สมัคร จากแผ่นบันป็กข้อมูล 60 แผ่น ข้นเทปแม่เหล็ก โดยผ่านจานแม่เหล็กของเครื่องเมนเฟรม
- 6. แก้ไขแฟ้มข้อมูลรายละเอียดผู้สมัคร ตามไบบันห้กการแก้ไข
- 7. ตรวจสอบข้อมูลข้ำข้อน
	- 7.1 เลขพี่ไบสมัคร
	- 7.2 เลขพี่นั่งสอบ
	- 7.3 ข้อ-สกุล
- 8. การแก้ไขแฟ้มข้อมูลรายละเอียดผู้สมัคร ระหว่างข้อ 6 7 และทบวงแจ้งมา
- 9. ไส์เครื่องหมาย ไห้เลขพี่นั่งสอบพี่ไข้แล้วไนแค่ละวัน
- 10. แก้ไขข้อมูลแฟ้มข้อมูลรายละเอียดผู้สมัคร และออกรายงานการเไน
- 11. พิมพเลขพี่นั่งสอบและเลขพี่ไบสมัครพี่ไข้ไนแค่ละวัน
- 12. นำเลขพี่นั่งสอบพี่ไม่ถูกไข้ กลับไปไข้ต่อไป

#### ป็ทเหา

- **1. ไข้เวลามากไนการโอนข้อมูลไปมา ระหว่างเครื่องเมนเฟรมและไมโครคอมฟ้วเฅอรี**
- **2. เลขพี่นั่งสอบไม่พอไข้ไนบางเครื่อง ไนแค่ละวัน เพราะผู้สมัครจะทำการสมัครพี่เครื่อง ไหนก็ไค ทำไห้ไม่สามารถกำหนดจำนวนเลขพี่นั่งสอบพี่จะไข้ไนแค่ละเครื่องได้**
- **3. การเตรียมแฟ้มข้อมูลเลขพี่นั่งสอบ สำหรับไข้ไนวันถัดไป ด้องไข้เวลาและเจ้าหน้าพี่ไน การเตรียมพอสมควร**
- **4. ไข้แผ่นบันห้กข้อมูลเป็นจำนวนมาก ทำไห้ไม่สะดวกไนการขนย้าย**
- **5. ไม่สามารถทราบปรีมาผผู้สมัคร 01 ขผะไคขผะหนั่ง หรีอเมีอกี้นวันได้ไนท้นห้**

. เกิดการข้ามเลขฟ้นั่งสอบ ทำไห้มัปัญหาไนการจัดห้องสอบ เพราะการจัดห้องสอบโดยทา ไป จะจัดเลขที่นั่งสอบเป็นช่วงๆ ถ้ามีการข้ามเลขที่นั่งสอบ จะต้องหาเลขที่นั่งสอบอื่น มาแทนฟ้ เฟ้อไห้ครบจำนวนฟ้นั่งในห้องสอบ

เห็นได้ว่าปัญหาฟ้เกิคขี้นจะเกี่ยวข้องกับการไข้เลขฟ้นั่งสอบ และความรวดเร็วไน การทำงาน ด้งนั่นถ้าสามารถแถ้ปัญหาไนจุคนี้ได้ จะทำไห้การทำงานขันด่อไป ฟ้อ การจัด ห้องสอบและการตรวจสอบราบละเอียดของผุ้สมัคร ดลอดจนกิงการประมวลผลสอบเป็นไป อย่างมัประสิทธิภาพ